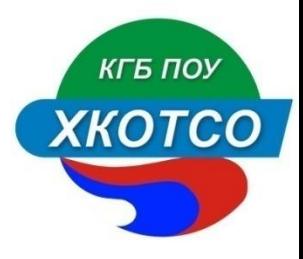

#### О ведении журнала учебных занятий

25.10.2012

- Журнал учебных занятий *XKOTCO* является основным документом оперативного учета учебной работы группы, отражающий этапы и результаты фактического усвоения учебных программ студентами.

В нём фиксируются текущие и итоговые отметки по текущей успеваемости и промежуточной аттестации, посещаемость учебных занятий студентами, тематика и количество проводимых учебных занятий и т.д.

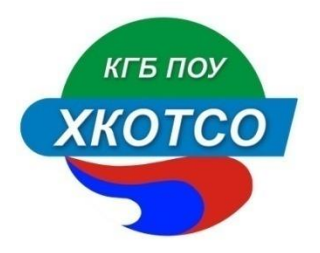

### Журнал

 является финансовым документом, в котором фиксируется фактически отработанное время, поэтому заполнение журнала заранее не допускается.

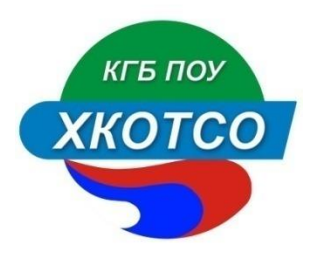

 Аккуратное и своевременное ведение записей в журнале является обязательным для всех преподавателей.

Невыполнение Положения по ведению журнала может быть основанием наложения взыскания на преподавателя и лицо, ответственное за осуществление контроля за его ведением.

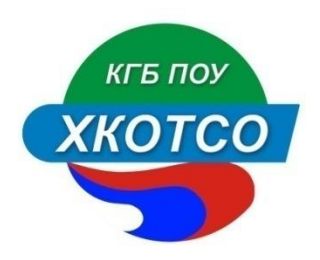

## ОСНОВНЫЕ ПРАВИЛА ЗАПОЛНЕНИЯ ЖУРНАЛА

1.Записи в журнале должны вестись четко, аккуратно, шариковой ручкой черного цвета.

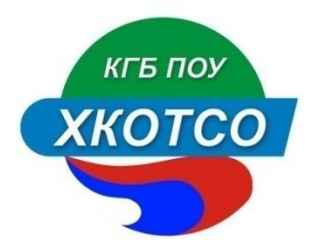

#### 2. Заполнение журнала заранее не допускается.

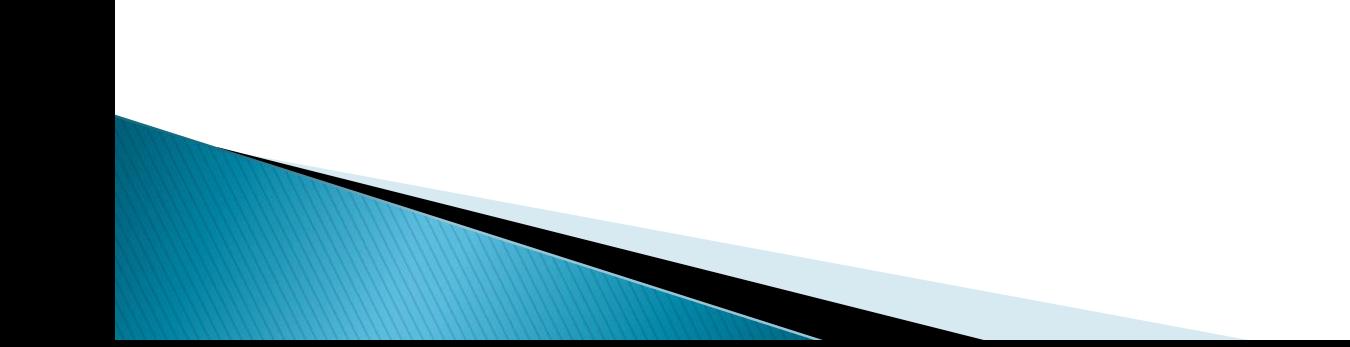

- 3.В оглавлении заведующим отделения указываются:
- УД, ПМ, МДК в соответствии с учебным планом без сокращений с указанием распределения часов по семестрам;
- количество часов, отведенных на консультации, указывается под каждой УД, ПМ, МДК;

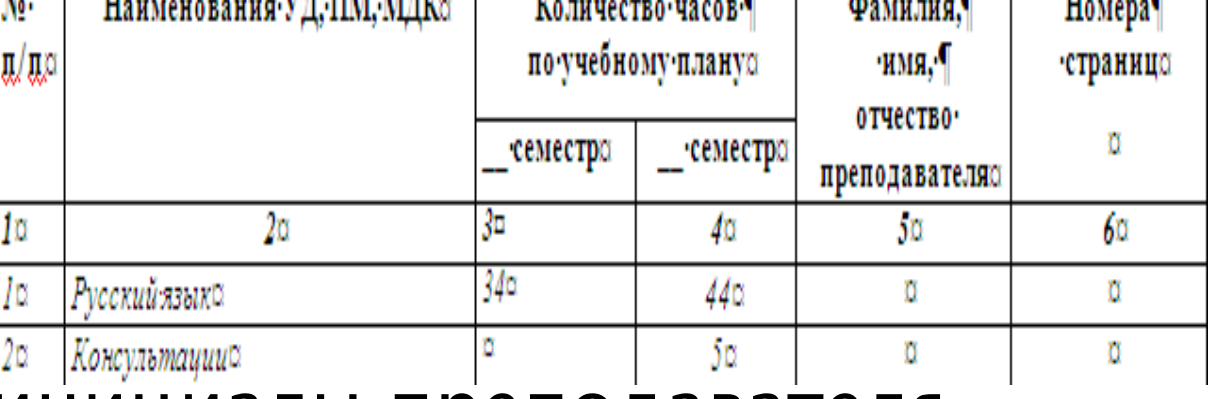

фамилия и инициалы преподавателя,

порядковые номера страниц.

 4. Списочный состав группы на начало учебного года согласно приказам на зачисление или перевода студентов с курса на курс, заполняемый заведующим отделением.

 Списочный состав заполняется в алфавитном порядке с указанием фамилии, имени и отчества студента. Списочный состав группы является единым для всех дисциплин.

 5. Изменения в списочный состав вносят заведующие отделениями в виде обозначения номера и даты приказа директора Колледжа о зачислении или отчислении студента, дописывания фамилии, имени и отчества вновь зачисленного студента.

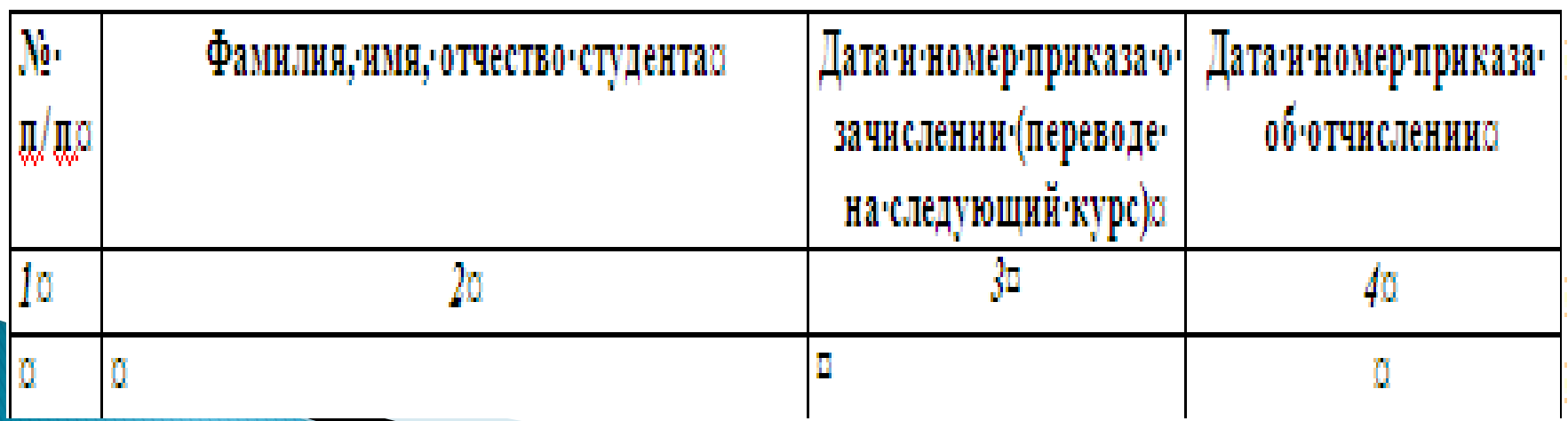

- 6. Наименование УД, ПМ, МДК записывается полностью.
- 7. Месяц и число ведения учебных занятий записывается цифрами.

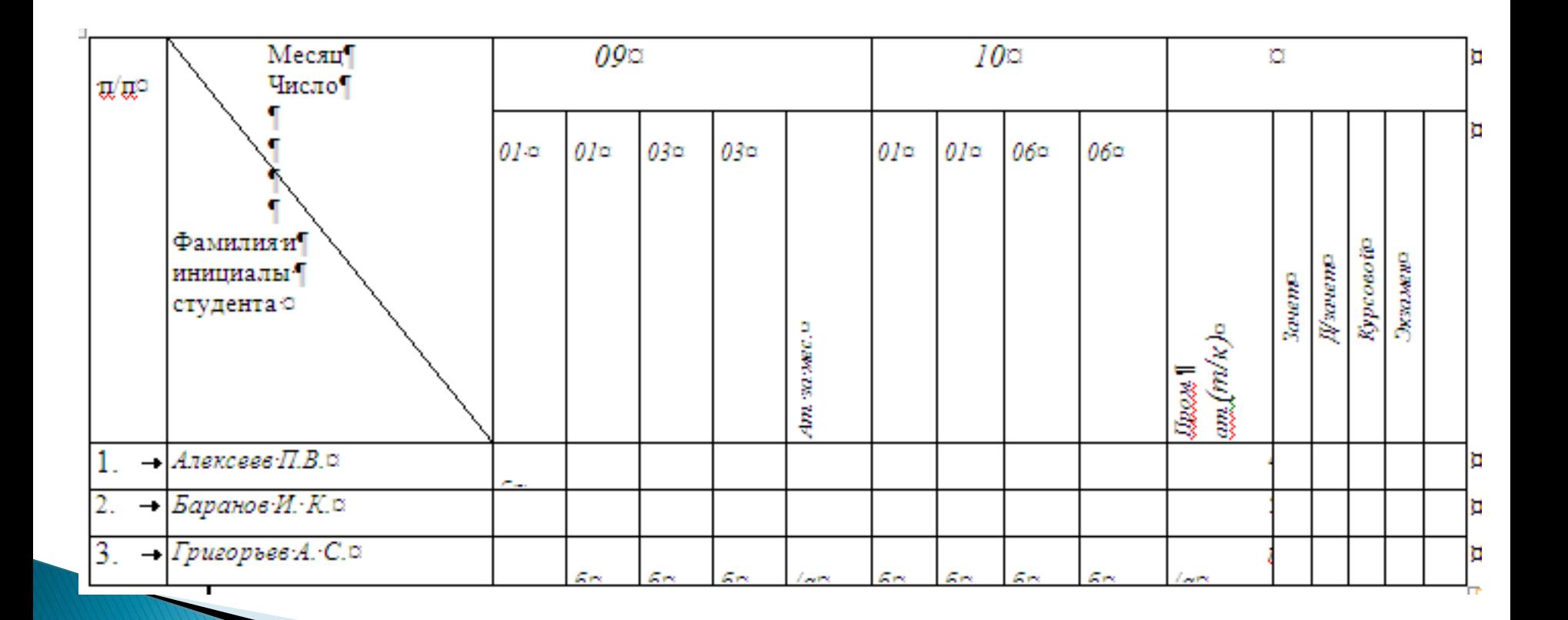

- 8. Отмечаются отсутствующие студенты,
- выставляются текущие и аттестационные отметки успеваемости - результаты рубежного контроля (при наличии не менее 3-х оценок).
- и промежуточный аттестации студентов (аттестация по текущим оценкам, зачеты, дифференцированные зачеты, курсовые, экзамены).
- Формат записи «число, месяц»:
- $\blacktriangleright \kappa 01.09$ »,  $\kappa 15.12$ »);
- каждый академический час (45 мин.) прописывается отдельно;
- Отсутствующие по болезни студенты («нб»);
- отметки успеваемости: текущие на учебных занятиях, при проведении ежемесячной аттестации, промежуточной аттестации (отметки выставляются цифрами «5», «4», «З», «2» и словами – «зачет» или «незачет»).

 9. Лист учета учебной работы по УД, ПМ, МДК, где указываются: фамилия и инициалы преподавателя, дата проведения учебного занятия, количество аудиторных учебных часов, тема занятия (как в плане), в том числе тематика лабораторной работы, практической работы, графической работы (кроме того в этой графе прописывается тематика внеаудиторной самостоятельной работы студентов), домашнее задание, подпись преподавателя

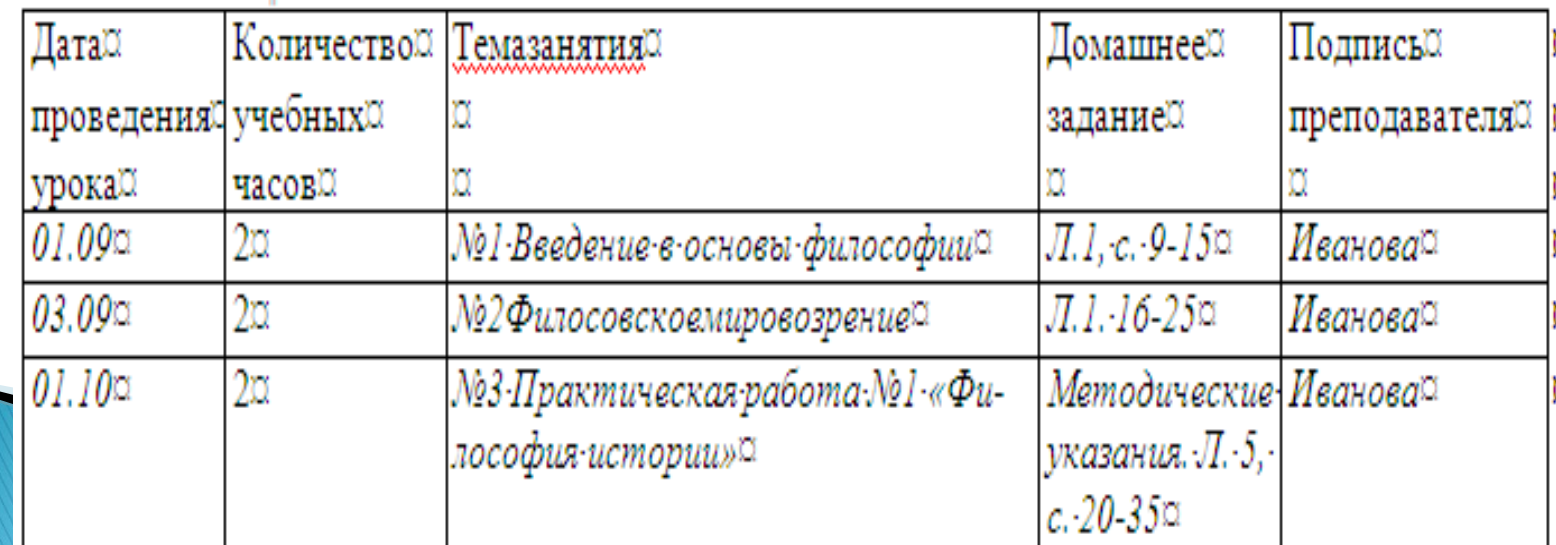

#### 10. Учет выполнения учебного плана.

- По плану за семестр час.
- Фактически за семестр час.
- Программа выполнена
- Подпись, дата.
- По плану за за уч. год час.
- Фактически за уч. год час.
- Программа выполнена
- $\blacktriangleright$

 $\blacktriangleright$ 

 $\blacktriangleright$ 

Подпись, дата.

- 11. Запись о проведенном экзамене с указанием количества академических часов следующего вида:
- Экзамен час.

 $\blacktriangleright$ 

 $\blacktriangleright$ 

Подпись, дата.

 12. Выполнение курсовых проектов (работ), лабораторно-практических и графических работ с указанием даты получения зачета за выполненную работу, номера работы, темы работы, даты выдачи задания и срока его выполнения. В случае выполнения курсовых проектов (работ) в графе «Тема работы» прописываются темы курсовых проектов (работ) для каждого студента в соответствии с номером по порядку.

- 13. Преподаватели несут ответственность за выставленные отметки, допущенные исправления, своевременное заполнение журнала и выставление текущих отметок, результатов аттестации.
- При исправлении отметки необходимо заверить новую отметку подписью преподавателя.

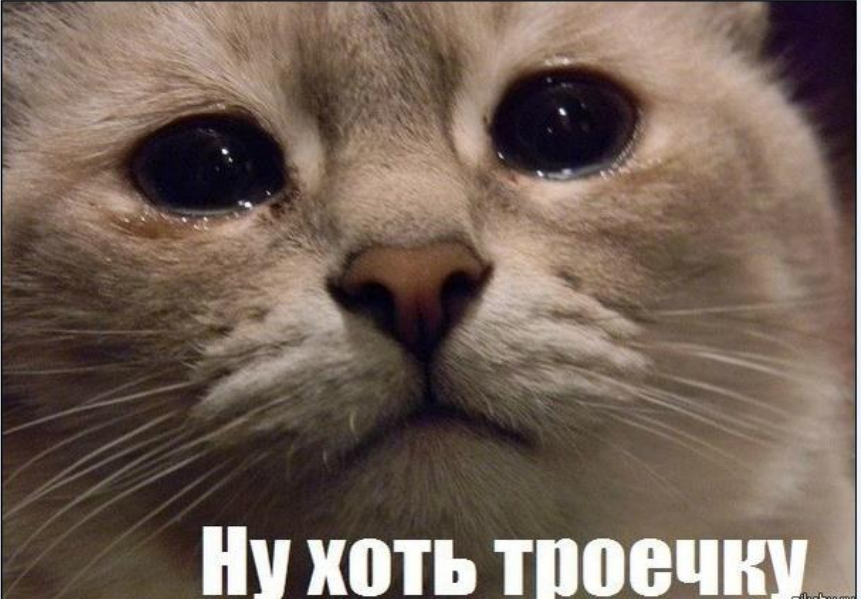

# Спасибо за внимание!

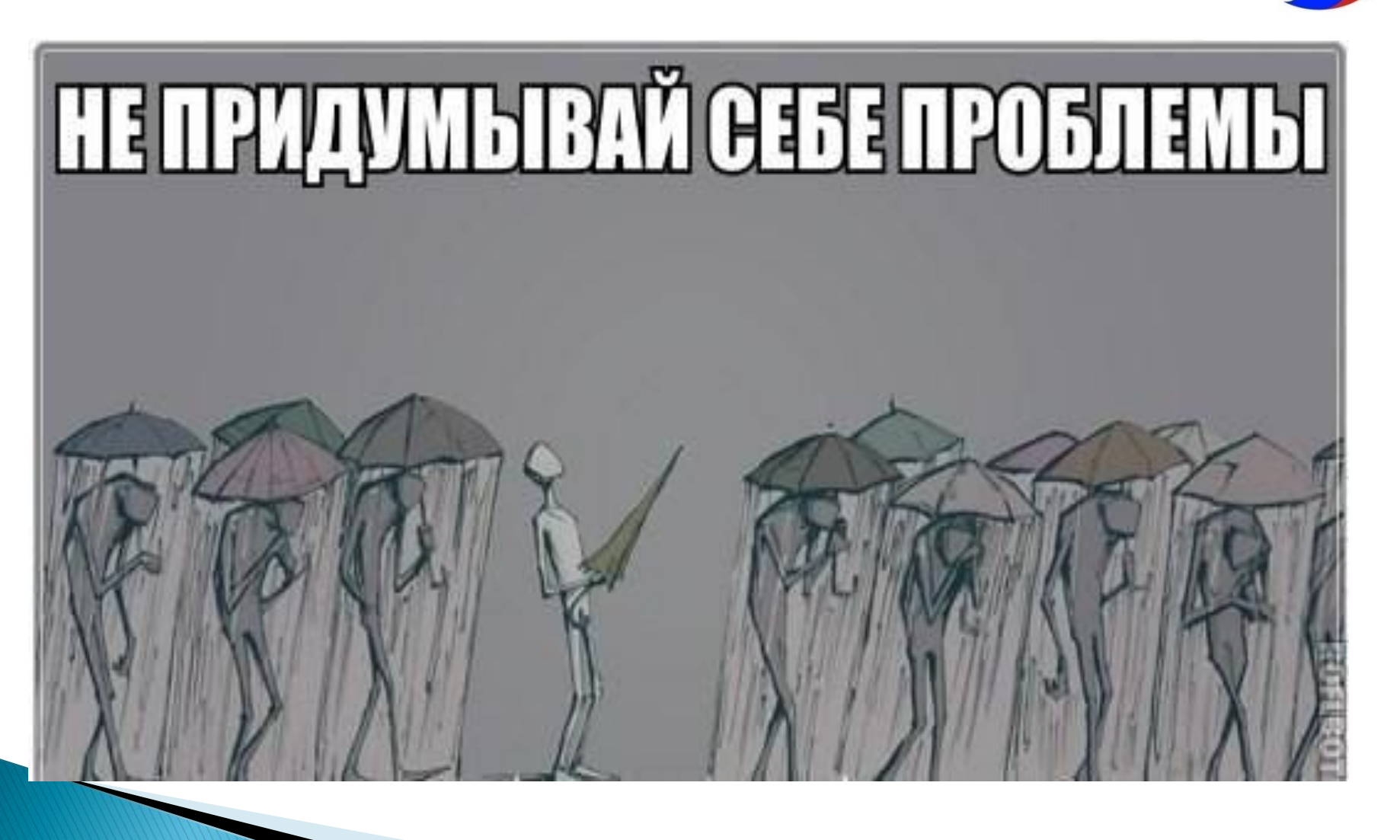

КГБ ПОУ

**XKOTCO**